## Version: 4.4.2.2 Original OLE DRAW with border

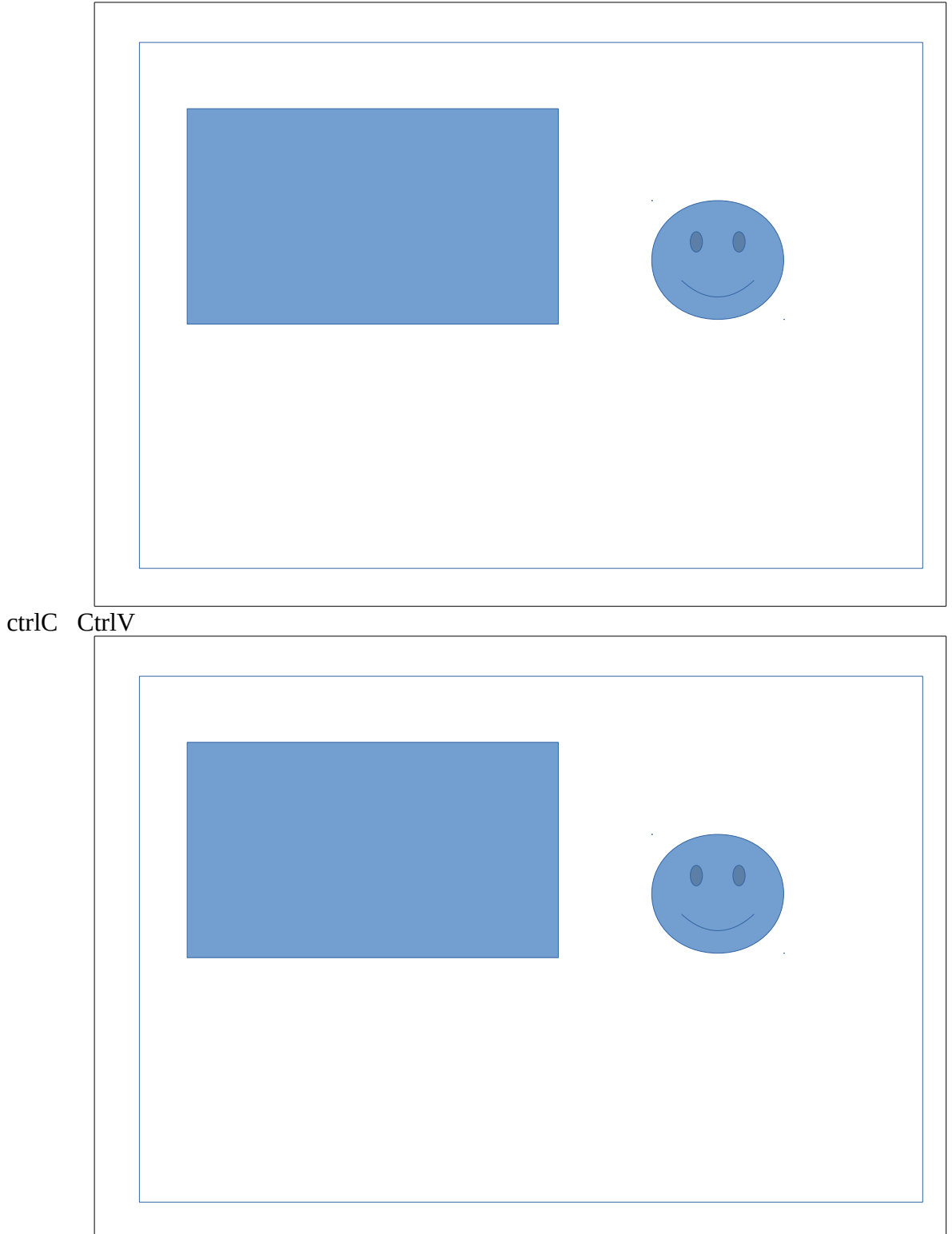